## **Processing Lists: builtins**

- sum(x) adds up all the elements in the list x § They must all be numbers!
- $min(x)$  or  $max(x)$  find the min/max value in list x § They use the same ordering as sort()
- $range(a, b, c)$  produces  $[a, a+c, a+2+c, \ldots, a+c*((b-a)/c)]$ § Starts at a, increases by c each time, until b (or less)
	- $\blacksquare$  The argument c is optional; c = 1 by default
- list(x) converts  $x$  (such as a string) to a list
	- § Example: list('mimsy') produces ['m', 'i', 'm', 's', 'y']

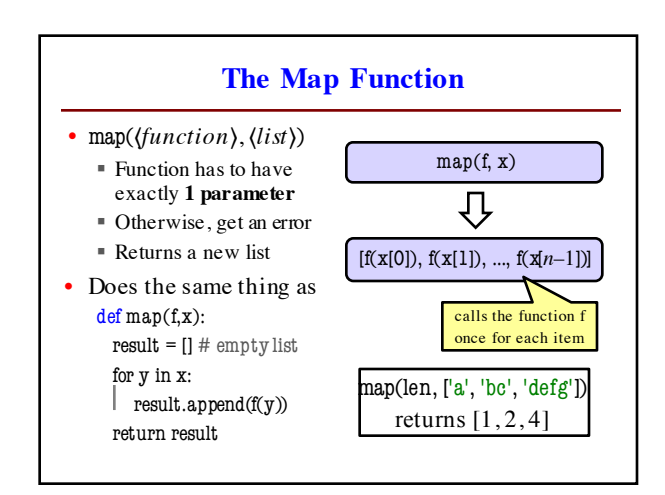

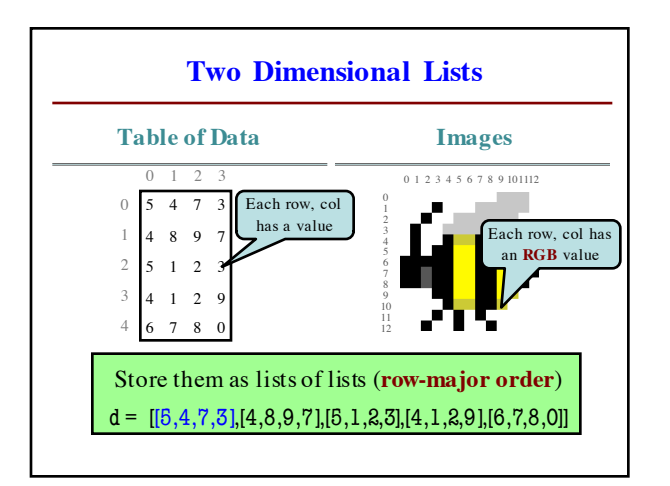

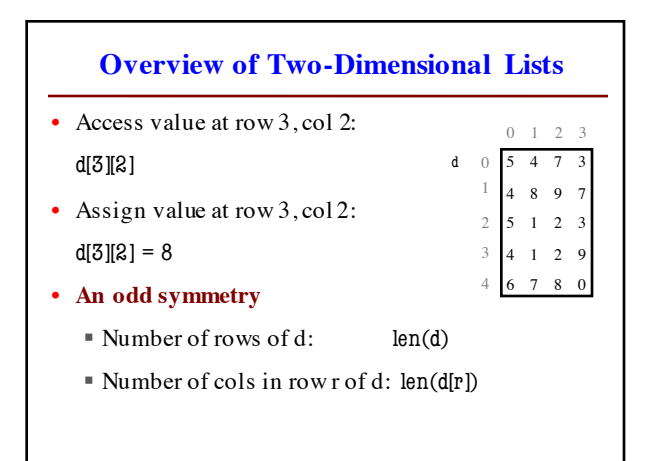

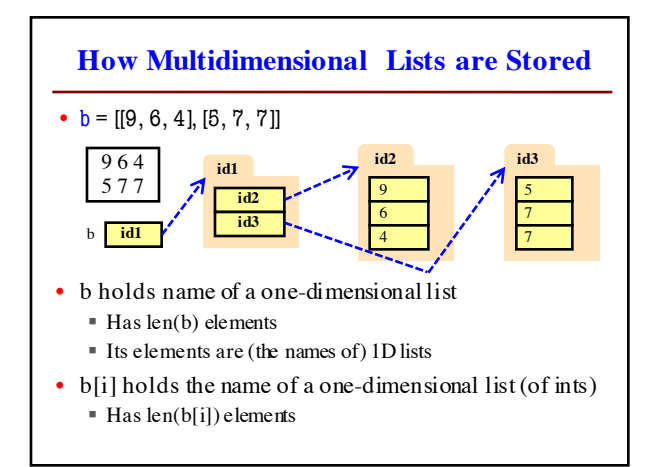

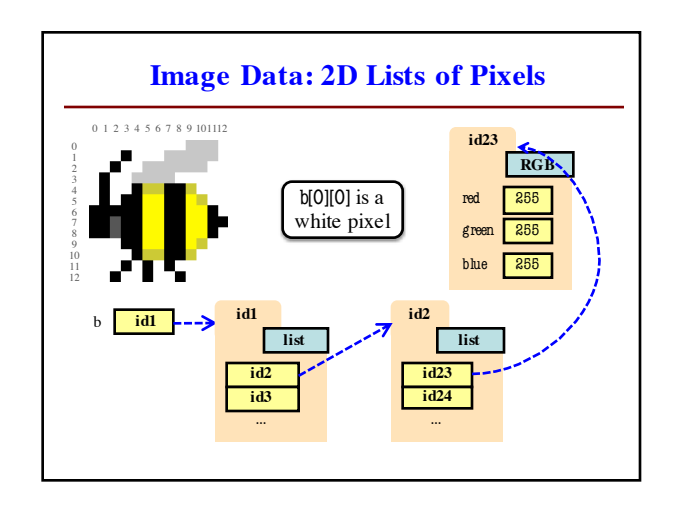

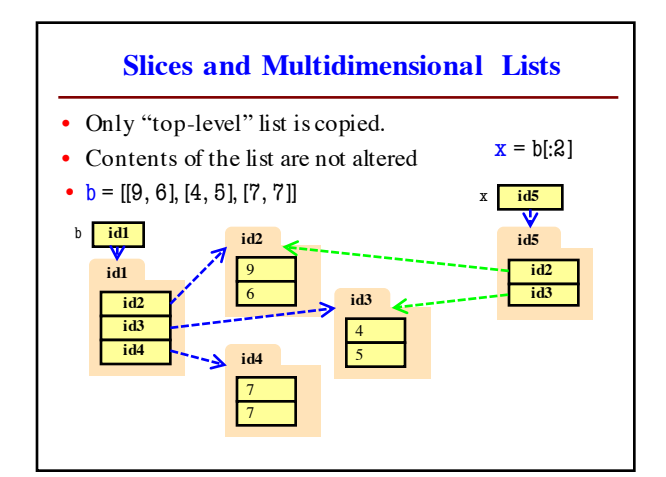

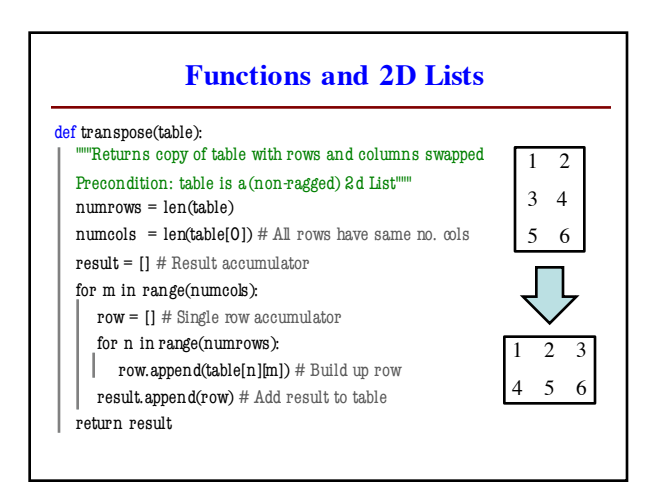

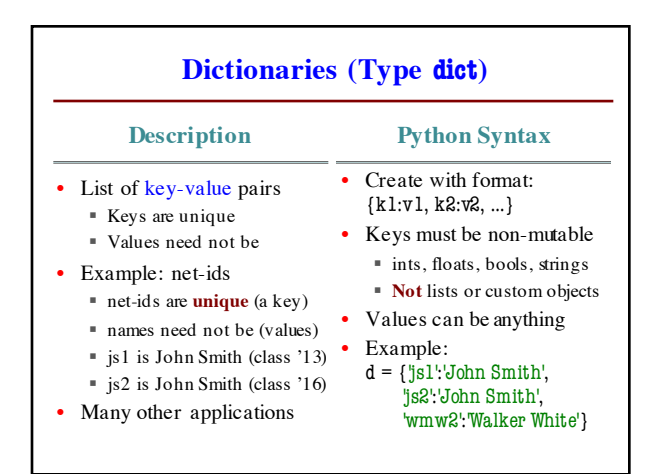

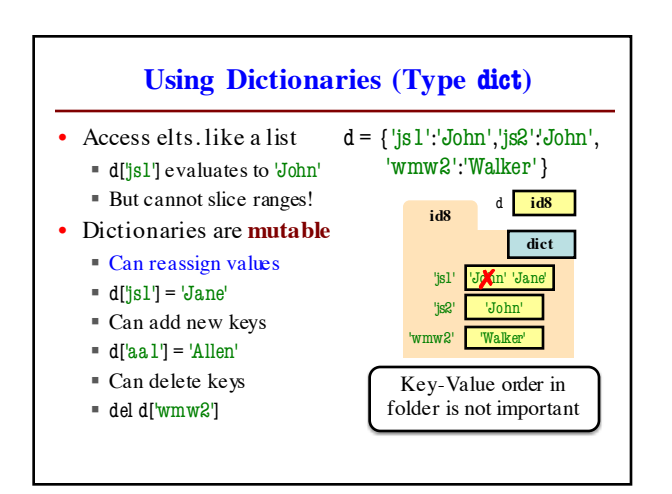

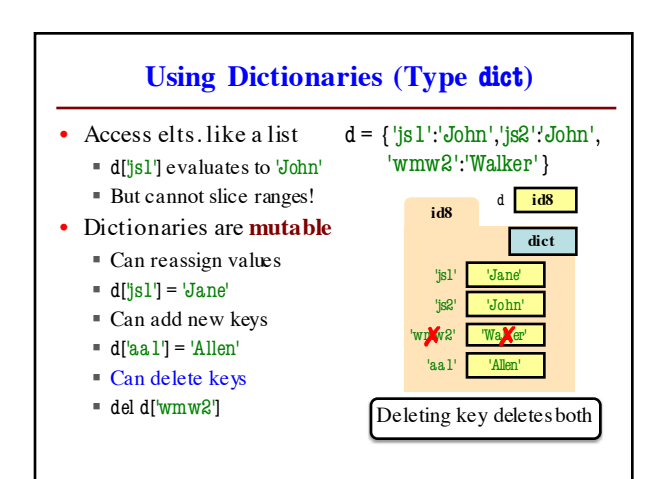

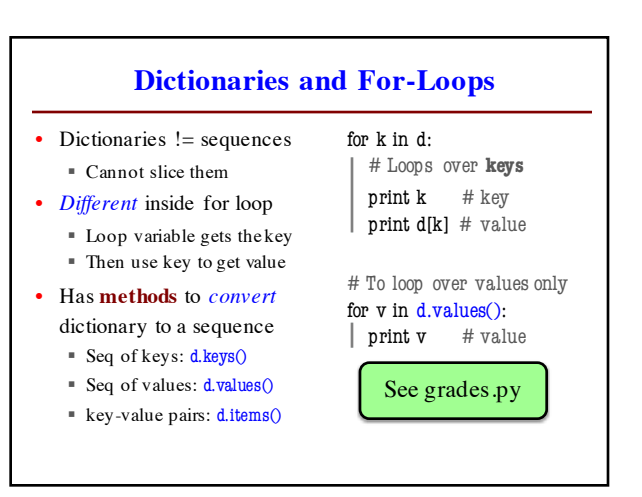